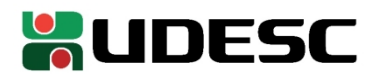

## **PORTARIA INTERNA GDG/CEPLAN n<sup>o</sup> 080/2023**

O Diretor-Geral do Centro de Educação do Planalto Norte da Universidade do Estado de Santa Catarina, no uso de suas atribuições,

## **RESOLVE:**

**1º - DESIGNAR** a servidora **Patrícia Buss Cardoso de Sousa**, matrícula 657766-0-01 para exercer as funções de Chefe de Serviço - Serviço, FC-02.

**2º** - Esta portaria tem efeito retroativo a contar de 01 de outubro de 2023, com vigência até 30 de setembro de 2027.

São Bento do Sul, 02 de outubro de 2023.

**Prof. Dr. Delcio Pereira Diretor Geral CEPLAN**

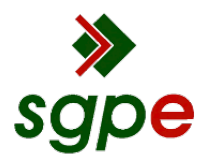

**Assinaturas do documento**

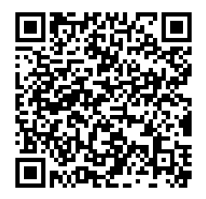

## Código para verificação: **9Q1KQ5D0**

Este documento foi assinado digitalmente pelos seguintes signatários nas datas indicadas:

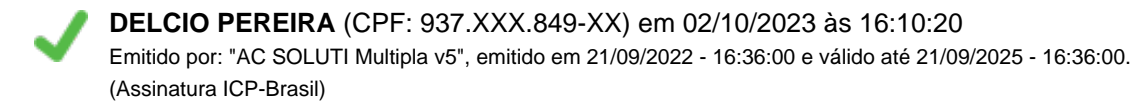

Para verificar a autenticidade desta cópia, acesse o link https://portal.sgpe.sea.sc.gov.br/portal-externo/conferenciadocumento/VURFU0NfMTIwMjJfMDAwNDMyNDJfNDMyODVfMjAyM185UTFLUTVEMA== ou o site https://portal.sgpe.sea.sc.gov.br/portal-externo e informe o processo **UDESC 00043242/2023** e o código **9Q1KQ5D0** ou aponte a câmera para o QR Code presente nesta página para realizar a conferência.